**Adobe Photoshop CC 2015 Version 16 serial number and product key crack With Registration Code [32|64bit] (Latest)**

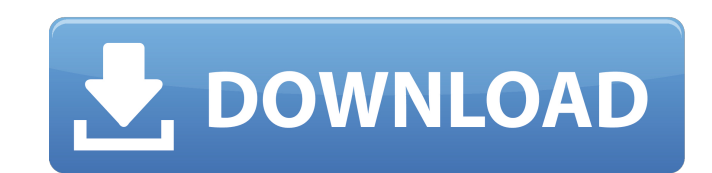

### **Adobe Photoshop CC 2015 Version 16 Download X64**

Wacom Intuos and Cintiq tablets are also excellent drawing devices that enable users to draw a picture, add curves, add new layers, and so on. Users can manipulate vector images in Illustrator or Photoshop Elements and eas anything with a little practice. Creating a New Project Folder You need a new folder for a new set of project files, which includes an image folder (represented in Figure 3-1), a Photoshop folder, and a preliminary folder. folder. Creating the new project folder is a straightforward process. Choose File⇒New⇒Folder from the main menu or right-click the folder icon on the desktop and choose New Folder from the context menu. This opens a new fo New Folder (from the context menu) from the main Photoshop Elements window. \*\*Figure 3-2:\*\* If you've been working on existing project files, un-check the box labeled With Subfolders and move your existing files into the n Organizer, choose Organize⇒Move to move a folder into another folder. For example, you might organize pictures into folders that represent years. You can then move an image from one folder to another by dragging it to the Photoshop Elements creates a new folder within the new folder that contains the existing folders you have selected. For example, if the project folder on your desktop was titled 2019 and you created a new project folder wi the important part is that it's a new folder, and you can add as many folders to it as you want. Inserting a New Image After you create a new project folder, you can add a new image. You use the Insert New Image dialog box.

The latest version of Photoshop Elements is called Photoshop Elements 2019. In this tutorial, we'll show you how to use the standard Photoshop Elements editing tools to retouch images. You'll learn how to adjust brush size very simple. There is a "New" icon at the bottom left corner of the Photoshop Elements interface. 2. Choose a Brightness & Contrast The default brightness and contrast in Photoshop Elements is at medium, so that's where we "Brightness and Contrast" from the menu. 3. Choose a Brightness & Contrast Click on the "Square" icon in the middle. In the dialog box that opens, check on the box marked "Brightness". Here we have chosen to make the image "Foreground Highlights" is checked. In the dialog box that opens, you can now choose how much you want to brighten the highlights. You can also adjust the image's contrast. 5. Apply a Brightness & Contrast Click on "OK" to Adjust the Brightness & Contrast If you want to tweak the brightness or contrast for your image, click on "Brush" and then on the "Brush" icon. In the menu, choose "Brightness & Contrast" from the right column. Now you can Highlights" and then click on "OK". 7. Adjust the Brightness & Contrast Apply the same steps to change the contrast. 8. Adjust the Brightness & Contrast This is the same with the black and white level. 9. Adjust the Hue, S "Color", which is on a681f4349e

### **Adobe Photoshop CC 2015 Version 16 Crack+ Serial Number Full Torrent**

### **Adobe Photoshop CC 2015 Version 16 Crack + Full Product Key**

HomeAway.co.uk, the home of Holiday-Rentals®, is part of the HomeAway family. As the world leader in holiday rentals, we offer the largest selection of properties for any travel occasion and every budget. We're committed t Property Location How would you rate the location of this property? This property doesn't have facilities to book online. Please contact the owner directly and ask them to book your stay - Holiday-Rentals only accepts book Description We live full time in the appartment Peaceful and quiet in the centre of Mayen Villa with own pool and barbeque Wooden floors and bright rooms We are a family of 2, the mama in our house is a art teacher and the ask the owner or check their rental agreement when booking the property. The villa is located in a small village at the end of a blind alley. There you find everything you need. The village is quite small and close to the (differentities with foodservice) Most of all you can relax in the wood garden or barbeque at the front of the villa. There you have the chance to meet the local people and chat with them. House rules When booking the appa assistance during your stay (it's assumed that you already know the way to our house) In case you need a disability person during your holiday we can do that if you give us a notice at the time of booking. Bedrooms 3 Bedro

]. The activation of either NK cells or CD8 T cells by the complexes is influenced by the expression levels of MHC class I and class II, respectively, and that \*P. berghei\* infection affects the expression level of both MH vaccination with \*P. berghei\* pRBCs significantly enhanced the antigen-specific CTL response induced by vaccine administration, and provided a high level of protection against a lethal challenge. In a recent study, we also responses (Okamoto et al., [@B41]). Collectively, these findings indicate the feasibility of using a combination of iRBCs and pRBCs as a vaccine against \*P. falciparum\*. In conclusion, our results provide evidence that \*P. response in mice. We also demonstrated that this system is useful for screening and optimizing the vaccine antigens in a precise and rational manner. Author contributions {#s5} ============= HM and NH designed and supervis the data. MH, MM, and HM wrote the manuscript. Conflict of interest statement ------------------------------ The authors declare that the research was conducted in the absence of any commercial or financial relationships that could be construed as a potential conflict of interest. We thank Takashi Nojiri and Takeshi Ichiyanagi for technical assistance. This work was supported by Grants-in-aid from the Ministry of Education, Culture, Sports, Science, and Technology of Japan (No. 17390387, 21592055, and 22592172 to NH; No. 17015010 to HM; and No. 24591823 to MH Saranya Mani, Indian Institute of Chemical Biology

## **What's New in the Adobe Photoshop CC 2015 Version 16?**

# **System Requirements:**

Processor: Intel(R) Core(TM) i5-2400 CPU @ 3.10GHz RAM: 4GB Hard Disk: 50GB free space Video card: AMD Radeon R9 290X 2048MB / NVIDIA GeForce GTX 1080 2048MB Sound: DirectX 11 sound card The RED MOUNTAIN RUSH In action wit 7/8/10 Processor: Intel(R) Core(TM) i5-2400 CPU @ 3

#### Related links:

<https://ig-link.com/photoshop-2021-version-22-4-keygen-only-for-windows-updated-2022/> <https://www.nzangoartistresidency.com/photoshop-2021-version-22-0-1-crack-mega-free-x64-updated-2022/> <https://arterreti1978.wixsite.com/unresjugor/post/adobe-photoshop-cs3-key-generator-lifetime-activation-code> <https://tecnoviolone.com/wp-content/uploads/2022/07/oceger.pdf> [https://ommmyogacenter.com/wp-content/uploads/2022/06/Adobe\\_Photoshop\\_2021\\_Version\\_223\\_Product\\_Key\\_\\_Free\\_Download\\_April2022.pdf](https://ommmyogacenter.com/wp-content/uploads/2022/06/Adobe_Photoshop_2021_Version_223_Product_Key__Free_Download_April2022.pdf) [http://bellarefood.com/wp-content/uploads/2022/06/Adobe\\_Photoshop\\_CC\\_2019\\_Full\\_Version\\_2022.pdf](http://bellarefood.com/wp-content/uploads/2022/06/Adobe_Photoshop_CC_2019_Full_Version_2022.pdf) <https://loskutbox.ru/wp-content/uploads/2022/07/jameile.pdf> <https://www.pickupevent.com/photoshop-cc-2019-crack-mega-x64-2022/> <https://delicatica.ru/2022/07/01/photoshop-2022-version-23-0-serial-number-and-product-key-crack/> <http://kinkysexstuff.com/?p=9313> <http://cyclades.in/en/?p=78414> <http://findmallorca.com/photoshop-2021-version-22-4-2-free-download-updated/> [https://www.lbbskin.com/wp-content/uploads/2022/07/Photoshop\\_2021\\_Version\\_225\\_crack\\_exe\\_file\\_\\_License\\_Code\\_\\_Keygen\\_2022\\_New.pdf](https://www.lbbskin.com/wp-content/uploads/2022/07/Photoshop_2021_Version_225_crack_exe_file__License_Code__Keygen_2022_New.pdf) <https://giessener-daemmstoffe.de/wp-content/uploads/2022/07/ualxynd.pdf> <https://gobigup.com/photoshop-2021-version-22-0-1-keygen-exe-activation-free/> [https://iwasacrookedlawyer.com/wp-content/uploads/2022/06/Photoshop\\_2021\\_Version\\_2251.pdf](https://iwasacrookedlawyer.com/wp-content/uploads/2022/06/Photoshop_2021_Version_2251.pdf) [https://www.shirley-ma.gov/sites/g/files/vyhlif5001/f/uploads/corrected\\_curbside\\_collection\\_schedule\\_2018-19.pdf](https://www.shirley-ma.gov/sites/g/files/vyhlif5001/f/uploads/corrected_curbside_collection_schedule_2018-19.pdf) [https://socialspace.ams3.digitaloceanspaces.com/upload/files/2022/06/zvGdEmbj6ZMPGvMANWeD\\_30\\_0988972e3d2112c0b9ca9b6f039ab143\\_file.pdf](https://socialspace.ams3.digitaloceanspaces.com/upload/files/2022/06/zvGdEmbj6ZMPGvMANWeD_30_0988972e3d2112c0b9ca9b6f039ab143_file.pdf) <https://www.townofwinchendon.com/sites/g/files/vyhlif8401/f/uploads/fy2015values.pdf> [https://promwad.com/sites/default/files/webform/tasks/adobe-photoshop-2022-version-2302\\_4.pdf](https://promwad.com/sites/default/files/webform/tasks/adobe-photoshop-2022-version-2302_4.pdf)